## Photoshop CS5 Download free With Activation Code License Key Full {{ latest updaTe }} 2022

First, download the full version of Adobe Photoshop. When it is finished downloading, extract the file and run the installer. Accept the Terms of Service and click Next. Then, click on the location where the installation file will be saved. Finally, click Install. You can now start using Adobe Photoshop. Now, you need to crack Adobe Photoshop. To do this, you will need to download a crack for the software. Once the crack is downloaded, you need to open the crack file and follow the instructions on how to patch the software.

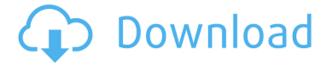

Creating a perfect shot of a sunset isn't something you should be doing all the time. It's exciting to watch the sun set, but you can't possibly remember all the details of the sequence of events that took place. You'd end up falling asleep and missing the best part of the spectacular sunset! For these reasons, setting up powerful presets in your photo software is a great way to start with environmental editing, known as "artistic retouching" in the industry. When you edit photos in GIMP and most editors, you have to work with RAW images.RAW has just one file extension:.DNG. You can open GIMP and other programs with this extension with no problems. RAWs image is JPG or something. You can import from RAW and edit the image, but there are some time consuming problems. The conversion process of RAW to JPG is too slow and sometimes the results are not so beautiful. To solve these problems, open a RAW image as a JPEG image (some editors can this in one click), then you can edit JPG more easily, quickly and accurately. When you close GIMP or Photoshop, the images should be saved as transparent PNGs, but often they are messing with some GIF files with no problem and no solid color is saved. Transparent method saves the image in EXIF data of SolidColorImage tag with color transparent. You can get this tag value in your photo software when you rename the PNG to.GIF. There are many retouching things in GIMP and Photoshop. These are more powerful and flexible. Of course,, you can explore. If you made a mistake, you can correct only small details on the selected area, like removing speckling, correcting

color, or scaling an object. Sometimes you want every detail on an image to look perfect! You can correct the tilt of the object, removing a white spot or correcting the blur on the objects' surface. You can erase the memory of your friend from the photo or restore the photo completely or use a special effect. GIMP doesn't have all these functions, but Photoshop does, and it is very powerful.

## Download free Photoshop CS5Hacked 64 Bits {{ NEw }} 2023

design work effective. Don't overuse the same color

Last but not least, I'd like to share with you a cool WordPress plugin that will allow you to manipulate images in your site without any programming knowledge. This is a must have man upgrade if you are into graphics and planning on looking into becoming a graphic designer. Graphic Design can be a tricky thing to learn and the freedom to recreate art is wonderfully liberating. However, as with any skill, it is important to practice and perfect your skills. https://www.thectrl.com/articles/... Graphic design is a crucial element in a modern website (or any other design to be precise). Graphic design is the art of arranging your pictures or collages to make a web page appear more attractive, engaging and intuitive. Graphic designing is not an easy task especially for those who have little or no experience in graphic designing. There are many graphic designers out there who experience difficulty in arranging the graphics on some sites. So, in this article I'm going to make a guide for you to help you in most appropriate way, to make your graphic

Don't put the same color on every section of your graphic design. You can use lighter shades of color for backgrounds and darker shades for text. For example, use the lighter shades of blue for backgrounds and the darker shades for text. This will keep your design more professional and attractive. Applications such as Adobe Photoshop enable users to perform a variety of tasks aimed at making images look good and produce a particular effect. The process of editing any image starts with gathering information about the scene and then working with selected portions of the image. Once the image is edited, all the changes will show up automatically. Photoshop is a creative tool that makes it possible to create realistic images that look more lifelike and conform to the physical world. The process is a complex one and different types of edits are required in different cases. Photoshop is an extremely valuable tool for the creation of illustrations, layouts for the design of a brochure or menu, and images for a website. e3d0a04c9c

## Download free Photoshop CS5Keygen [Mac/Win] [32|64bit] {{ upDated }} 2023

LSA 2.2 devices with 16GB or more RAM, and macOS with a minimum of 10.15.6 or later (released in September 2020), and Windows 10 Fall Creators Update or later (released in October 2019), are supported. Support for Photoshop Elements 2020 remains available for Windows 10 users with the Windows Update version 1903 and later for Windows 7 and Windows 8.1 with Adobe Media Encoder 5.0 or later, which was released on September 15, 2019. A small batch of Adobe services, such as Adobe Stock and Adobe Experience Design (formerly Macromedia Flash), are available for in-flight creative collaboration or other services, but are not optimized for 3D workflows in Photoshop. By default, service access is enabled for all users on macOS or Windows 10 systems with Photoshop that are associated with Creative Cloud-licensed apps. For more information, see How Adobe Creative Cloud works . • Photoshop Elements Update 2019, Release CS4: Layers Window view, Realistic Skin, Intelligent Pixelate, Higher quality app, Graphics generator, New editable layers, Quick fix, and New projects/kits Photoshop is a multi-functional digital imaging software that has different features that cater to the needs of all types of graphic designers and multimedia professionals. These features, among many others, help to facilitate the creation process and to make the whole experience more enjoyable and professional. With the Adobe Creative Cloud, you can generate graphics of any size possible as you are not bound by the initial resolution or size. In an unrestricted environment, you can also create a multitude of high-resolution edits and adjustments while working at the same time at the size of your desktop. The graphics you create can be combined with other content like animations and voice overs, and weaves seamlessly into multimedia projects. The result is a fully realized project.

photoshop cs5 free download for windows 8 download adobe photoshop cs5 me adobe photoshop cs5 application manager download adobe photoshop cs2 free download full version free download of photoshop cs2 adobe photoshop cs2 old version free download adobe photoshop cs2 64 bit free download photoshop cs2 64 bit free download adobe photoshop cs2 free download for windows 7 64 bit photoshop cs2 latest version free download

But we're not there yet. The time is right take the next step and bring desktop design capabilities to Photoshop CC. The announcement last month of Photoshop CC on desktop by Adobe had the potential to fundamentally change the way many creative teams work. Now, we're taking the conversation to the next logical -- and more secure -- step -- letting you edit your photos on your desktop using Photoshop. And rather than make the switch yourself, Photoshop CC will let you browse and view your original files, edit images, and even take screenshots from the Photoshop desktop. We expect the number of customers adopting Photoshop in this way to far exceed our expectations. The objective is to help our customers use Photoshop on their desktops with rich, reliable desktop apps and features they've come to love on their mobile devices. Photoshop production teams will continue to refine and update the workflow and feature set. For those who choose to stay with Photoshop Elements, the same rich features of the desktop will be rolled out to the app over time. These product launches highlight the continued innovations taking place within Photoshop. We're deeply committed to providing each creative team with the tools and techniques needed to deliver the exceptional customer experiences that lead to success. Throughout this

update, we'll take the opportunity to highlight some of the cool new features in Photoshop Elements and Photoshop for the Mac. First, you can now create and import specific Photoshop layers from a series of PNGs, so each layer is easy to edit and maintain.

According to the Adobe statistics, over 30% of the revenues in the digital-creative industry are generated by the 20% of the population who use Photoshop. The new features for the 2023 version of Photoshop Elements introduces more collaboration possibilities, enabling the millions of photographers in a global creative community to work on files together, collaborate and review all the content instantly online through your smart device. Supplemented with the cloud Support and the new Plug-In Framework, Photoshop Elements 2023 makes creating powerful graphic websites from Photoshop and mobile easy. It's no wonder so many designers spend hours editing images-After all, who wouldn't want to make their photos better with some added effect or tool? The work of creating powerful commercial websites for companies, ecommerce sites, Web stores and other professional projects can take time. Whether the new mobile-friendly version of Photoshop Elements is joining your big night out or you are working on a tight deadline, this new smart web adaptation of the desktop software offers a solution to many of the workflow problems you may have had previously. Using the new features that streamline your workflow, you can make the most of your time working on projects, versus getting lost in the details of the editing process. With smart integration across devices, you'll always be ready to edit your images, compose a presentation, or fix a mistake using the best tools and application at your fingertips. From creative work in Adobe PhoneGap to design templates for web design pros, you can easily create a professional-quality website in Photoshop.

https://zeno.fm/radio/tomtom-mapa-srbije-rapidshare

https://zeno.fm/radio/planet-zoo-serial-number

https://zeno.fm/radio/camersoft-fake-webcam-v3108-crack-by-laxity

https://zeno.fm/radio/baglama-metodu-arif-sag-erdal-er

https://zeno.fm/radio/stairdesigner-crack

https://zeno.fm/radio/servisna-knjizica-za-auto-pdf

https://zeno.fm/radio/ensiklopedi-akhir-zaman-pdf-582

https://zeno.fm/radio/access-recovery-toolbox-registration-code

https://zeno.fm/radio/football-manager-2019-download-for-pc-portable

https://zeno.fm/radio/introduction-to-solid-state-physics-by-m-a-wahab

https://zeno.fm/radio/camtasia-studio-9-1-1-patch-crack-setup-free

https://zeno.fm/radio/collins-cobuild-key-words-for-ielts-book-2-improver-pdf

https://zeno.fm/radio/saraswatichandra-serial-all-episodes-download

Photoshop has recently redesigned the software and given it the name **Photoshop for Creative Cloud**, which is now offered as a subscription-based product. Photoshop for Creative Cloud includes many other tools. The software allows you to create various media, including video, and allows you to crop images, add text, and organize data in a file. The Photoshop (https://www.adobe.com/products/photoshop.html) is one of the earliest and most popular raster digital image editing software, Photoshop can be used to create and edit images and graphic content that is included into an application, website, or device. Photoshop's most frequently used features include the ability to separate images into layers and the ability to use a variety of filters, texture and color corrections, vectors, and several edge-aware tools. It also allows layers of content to be edited independently based on a type of mask. The new version of Adobe Photoshop comes with an

Adobe Creative Cloud App , allowing users to work on designs across multiple devices - no matter what they are using. Photoshop's general features include the ability to create and edit various media such as photos, images, videos, and more. It also comes with tools that allow users to enhance the level of quality of an image without increasing its size or format. Photoshop is one of the most widely used and popular image and graphics editing software. Photoshop, developed by Adobe, is a popular graphics and image editing tool. Photoshop allows users to edit and manipulate the images.

https://weycup.org/wp-content/uploads/2023/01/farnan.pdf

https://www.webcard.irish/adobe-photoshop-cc-free-download-old-version-verified/

http://thewayhometreatmentcenter.com/uncategorized/frame-shape-photoshop-download-free-work/https://fivelampsarts.ie/adobe-photoshop-2021-version-22-0-0-download-free-product-key-full-for-windows-x32-64-2023/

https://www.ethicaleconomist.com/wp-content/uploads/2023/01/Photoshop\_2021.pdf

https://teamshepherdspain.es/wp-content/uploads/2023/01/whachuc.pdf

http://gametimereviews.com/?p=122862

 $\underline{https://usedshreddingtrucks.com/wp-content/uploads/Adobe-Photoshop-70-1-Free-Download-Crack-H}\ OT.pdf$ 

 $\frac{https://lormedia.ir/wp-content/uploads/2023/01/Download-Photoshop-Cs4-32-Bit-Windows-7-PATCHE}{D.pdf}$ 

 $\frac{https://mondetectiveimmobilier.com/wp-content/uploads/2023/01/Adobe-Photoshop-Software-Free-Download-For-Windows-7-32-Bit-LINK.pdf$ 

http://www.sweethomeslondon.com/?p=188627

https://www.drbonesonline.com/wp-content/uploads/2023/01/Download-Adobe-Photoshop-2022-Versi on-232-Keygen-PCWindows-X64-upDated-2022.pdf

https://topdriveinc.com/wp-content/uploads/2023/01/Adobe\_Photoshop\_2020\_\_Download\_free\_Activa tor 64 Bits 2023.pdf

https://orbeeari.com/wp-content/uploads/2023/01/coppfale.pdf

 $\underline{http://www.rueami.com/2023/01/02/portraiture-plugin-for-photoshop-cs3-free-download-with-crack-verified/}$ 

http://berlin-property-partner.com/?p=75561

https://realestatepup.com/wp-content/uploads/2023/01/Download-Adobe-Photoshop-2022-version-23-Torrent-Activation-Code-Licence-Key-X64-lAtest-r.pdf

 $\frac{https://www.armerdo.com/wp-content/uploads/2023/01/About-Photoshop-Free-Download-FULL.pdf}{https://www.be-art.pl/wp-content/uploads/2023/01/free-download-adobe-photoshop-55-full-version-hotology.pdf}{t.pdf}$ 

https://mentorus.pl/adobe-photoshop-2022-version-23-2-download-free-with-serial-key-x32-64-latest-update-2022/

http://www.wanslu.com/color-swatches-photoshop-download-2021/

https://aquadiscovery.ru/wp-content/uploads/2023/01/adobe-photoshop-2020-download-licence-key-serial-number-for-windows-latest-version-2023.pdf

https://www.webcard.irish/wp-content/uploads/2023/01/ragfrid.pdf

 $\frac{https://alothuenha.com/wp-content/uploads/2023/01/Adobe-Photoshop-Cs6-Free-Download-For-Pc-32-Bit-WORK.pdf$ 

https://xtc-hair.com/adobe-photoshop-2021-version-22-5-incl-product-key-x64-2022/

http://masterarena-league.com/wp-content/uploads/2023/01/janadeny.pdf

https://nochill.tv/wp-content/uploads/2023/01/gerweth.pdf

https://stellarismods.com/wp-content/uploads/2023/01/valjame.pdf

https://immobilier-consult-madagascar.com/wp-content/uploads/2023/01/talifylo.pdf

https://travestisvalencia.top/wp-content/uploads/2023/01/irepeak.pdf

https://www.scoutgambia.org/download-photoshop-6-0-best/

https://sarahebott.org/download-photoshop-cs5-full-crack-64-bit-kuyhaa-top/

http://loisirsaglac.com/wp-content/uploads/2023/01/queavivi.pdf

 $\underline{https://sttropezrestaurant.com/download-adobe-photoshop-2021-version-22-4-2-with-licence-key-64-bits-2022/$ 

https://retro-style-it.fr/wp-content/uploads/2023/01/nkunic.pdf

https://powerzongroup.com/2023/01/02/photoshop-cs4-download-license-keygen-2022/

https://thecryptobee.com/download-in-photoshop-7-0-top/

http://www.fiscalsponsor.net/wp-content/uploads/2023/01/chesdevo.pdf

 $\underline{https://kedaigifts.com/wp\text{-}content/uploads/2023/01/Adobe\text{-}Photoshop\text{-}2022\text{-}Version\text{-}2311\text{-}Download\text{-}Adobe\text{-}Photoshop\text{-}2022\text{-}Version\text{-}2311\text{-}Download\text{-}Adobe\text{-}2022\text{-}Version\text{-}2311\text{-}Download\text{-}Adobe\text{-}2022\text{-}Version\text{-}2311\text{-}Download\text{-}Adobe\text{-}2022\text{-}Version\text{-}2311\text{-}Download\text{-}Adobe\text{-}2022\text{-}2022\text{-}Version\text{-}2311\text{-}Download\text{-}Adobe\text{-}2022\text{-}2022\text{-}20$ 

ctivator-WIN-MAC-x3264-lAtest-release-2022.pdf

https://smartpartyplanning.com/wp-content/uploads/2023/01/jaycber.pdf

No Photoshop Elements tutorial online can provide you with all the essential information on how to use Photoshop elements. Here are the best things to do when you start using Photoshop Elements. If you're a complete beginner, you can start by learning the basic Photoshop features and unlocking some of the best tools for free on the Internet. Adobe Photoshop Elements is truly a great Photoshop alternative and features in all the important areas that can't be found with a normal image editor. Below we've listed the most important features of the product. Adobe Photoshop Elements is an impressive photoshop alternative and becomes popular every year. If you are looking to edit your photos and have a basic coputer knowledge, you can easily edit any type of image. No matter whether you want to create an album, edit videos, touch up old photos, create a brochure or make creative presentations, Photoshop Elements is a great choice to get the job done. If you don't have a license for Photoshop, you can still find a large number of the features of Photoshop in Adobe Photoshop Elements, and it's an excellent choice if you are looking to edit and enhance your photos on a budget. In this post, we've listed the most important features of Photoshop Elements and you can use this beginners guide to get started right away. It will increase your editing skills before you buy a whole Photoshop license. While working on your photos you can use various filters. It will help you to enhance your photos. It is generally used to changes the look of the image, but sometimes it also enhances the depth of color and increases brightness. For amateurs, it's the quickest way to make some enhancements in a photo.